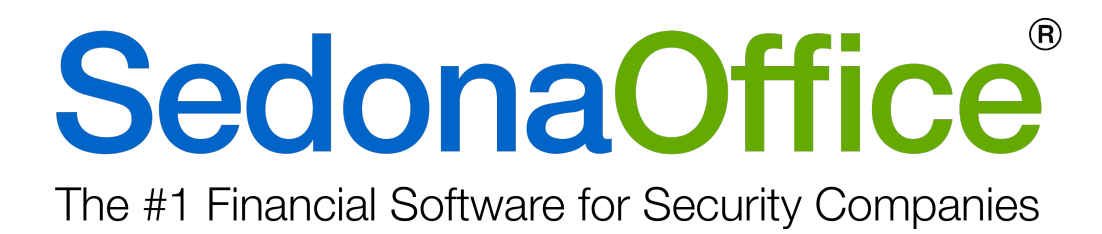

## **Release Notice** Version 5.7.60

Release Date: August 1, 2017

**http://www.SedonaOffice.com | (440) 247-5602**

# **PERENNIAL SOFTWARE**

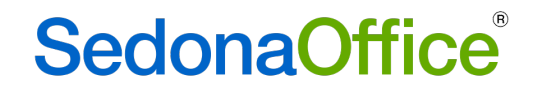

## **Table of Contents**

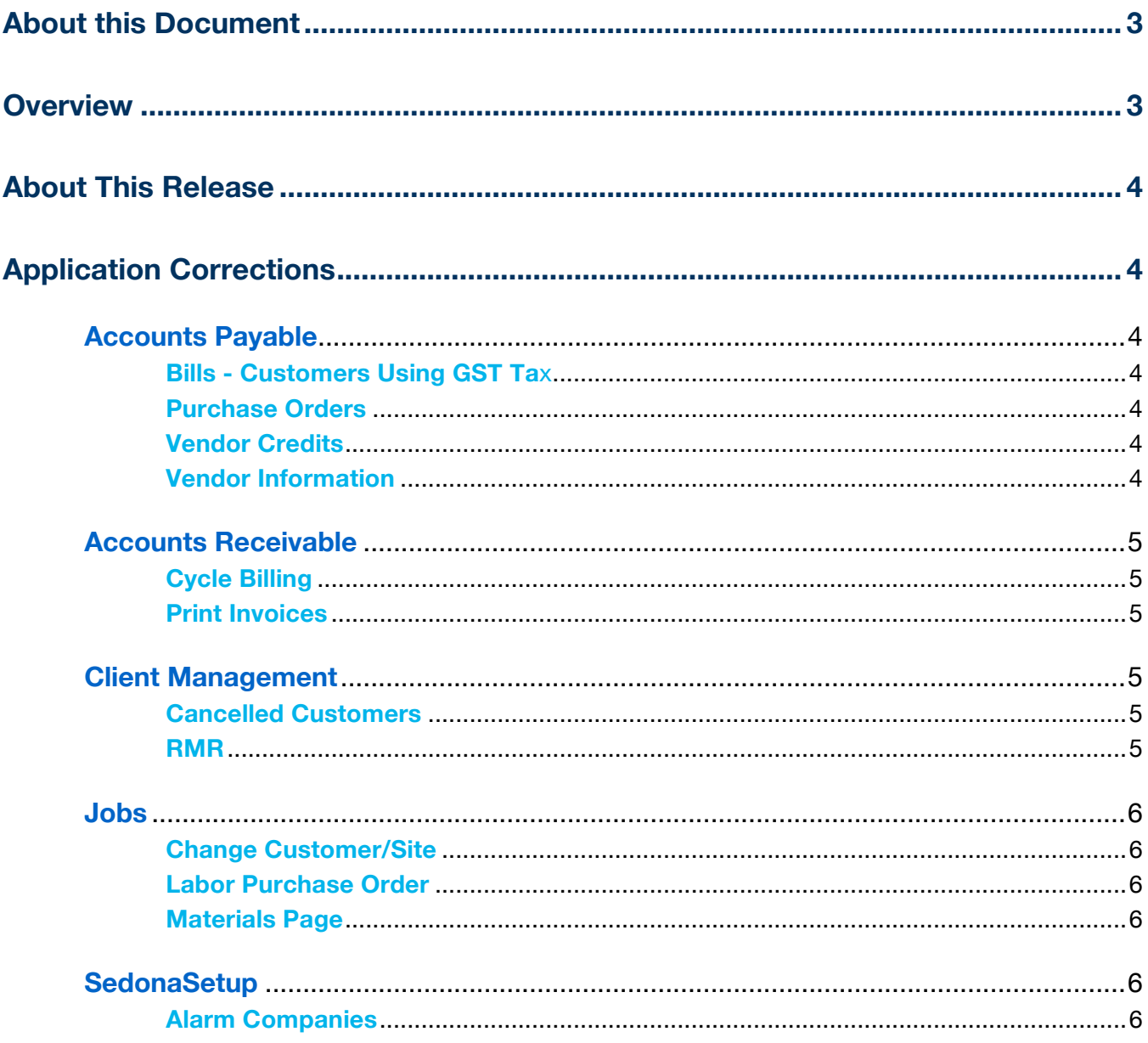

## **About this Document**

This Reference Document is for use by SedonaOffice customers only. This document is not intended to serve as an operating or setup manual. Its purpose is to provide an overview of the enhancements and corrections made in the release are to be used for reference purposes only.

SedonaOffice reserves the right to modify the SedonaOffice product described in this document at any time and without notice. Information contained in this document is subject to change without notice. Companies, names and data used in examples herein are fictitious unless otherwise noted. In no event shall SedonaOffice be held liable for any incidental, indirect, special, or consequential damages arising from or related to this guide or the information contained herein. The information contained in this document is the property of SedonaOffice.

This document may be updated periodically; please to visit our website at www.sedonaoffice.com for the most current version. Copyright 2008, 2009, 2010, 2011, 2012, 2013, 2014, 2015, 2016, 2017

## **Overview**

This document is being provided to explain the changes made to the SedonaOffice application since Version 5.7.57. This is an intermediate version update that contains application corrections.

## **About This Release**

Customers updating to 5.7.60 are receiving all of the changes made in 5.7.57 plus corrections to a few reported issues. *Customers should read the release notes for 5.7.57 as there were important changes made in that version.*

## **Application Corrections**

## **Accounts Payable**

#### Bills - Customers Using GST Tax

Reported Issue: When an expense item was listed on a bill for a branch other than the one on the bill, an inter-branch transaction was not created correctly causing users to receive an error that the GL was not in balance. This issue has been corrected.

#### Purchase Orders

Reported Issue: Purchase Orders were showing a standard cost of \$0.00 for parts. This issue has been corrected.

#### Vendor Credits

Issue Reported: The error "3709 The Connection Cannot Be Used To Perform This Operation" was received when a checkmark was placed in the box "Create Credit From Return" This issue has been corrected.

#### Vendor Information

Reported Issue: Checkmark entries made to custom fields within vendor information on a vendor record were not displaying the correct values when viewed on vendor explorer. This issue has been corrected.

## **Accounts Receivable**

### Cycle Billing

Reported Issue: When the start date of RMR involved pro-rating of a month (e.g. billing from 6/7/17-7/31/17), the amount of the invoice shown on the customer record was incorrect and did not represent the total displayed on the invoice itself. This issue has been corrected. (a patch was installed on every SedonaOffice database immediately following the discovery of this issue)

Reported Issue: When a new RMR cycle was generated, the last cycle posting date for all branches was displayed as 1/1/1900. This issue has been corrected.

Reported Issue: When a cycle was deleted from cycle invoicing, the last posting date for the branch was noted as 1/1/1900. This issue has been corrected.

#### Print Invoices

Reported Issue: The Bridgestone Standard in-house printed invoice form was not displaying Important Messages. This issue has been corrected.

### **Client Management**

#### Cancelled Customers

Reported Issue: It was not possible to open a Bill To record on a cancelled customer. This issue has been corrected.

#### RMR

Reported Issue: Users received an error message that they could not move cancelled recurring when they attempted to drag and drop current recurring from one system to another. This issue has been corrected.

## **Jobs**

### Change Customer/Site

Reported Issue: It was not possible to change the customer or site on a job once it had been created. This issue has been corrected.

### Labor Purchase Order

Reported Issue: The error "Invalid Property Value" was received when a user attempted to create a labor PO within a job. This issue has been corrected.

### Materials Page

Reported Issue: The warehouse defaulted to the warehouse associated with the Install Company. When a warehouse had not been defined on the Install Company, "N/A" appeared and all materials showed negative on-hand quantities. This issue has been corrected.

Reported Issue: When a parts priced job type was created, the Tab key did not properly advance the cursor to every line. Users were able to tab through columns of no more than two parts before the cursor returned to the first part. It was not possible to tab to a third line to add a part. This issue has been corrected.

## **SedonaSetup**

### Alarm Companies

Reported Issue: The error "Run-Time Error 91 Object Variable With Block Variable Not Set" was received when clicking in the bottom grid of this setup table. This issue has been corrected.